## Introducing the UML Unified Modeling Language

The Unified Modeling Language (UML) is a standard language for writing software blueprints. The UML may be used to visualize, specify, construct and document the artifacts of a software-intensive system.

The UML is only a language so it is just one part of a software development method. The UML is process independent, although optimally it should be used in a process that is use case driven, architecture-centric, iterative and incremental.

The UML is a language for

- Visualizing
- Specifying
- Constructing
- Documenting

The UML is a language – a language provides a vocabulary and the rules for combining words in that vocabulary for the purpose of communications.

Modeling yields an understanding of a system.

UML is a Language for Visualizing

The programmer is doing some modeling, albeit mentally. He might even sketch out a few ideas on a white board.

Writing models in the UML – an explicit model facilitates communication. Some things are best modeled textually; others are best modeled graphically.

In an interesting system, there are structures that transcend what can be represented in a programming language.

UML is a Language for Specifying.

Specifying means building models that are precise, unambiguous and complete.

UML is a Language for Constructing.

UML is not a visual programming language, but its models can be directly connected to a variety of programming languages.

- You can map from a model in the UML to a programming language such as Java, C++, Python or Visual Basic.

This mapping permits forward engineering – the generation of code from a UML model into a programming language.

A healthy software organization produces all sorts of artifacts in addition to raw executable code. These artifacts include:

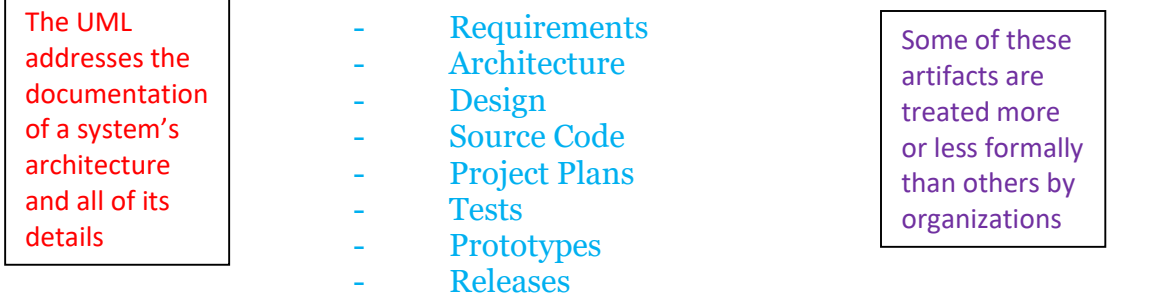

A conceptual model of the UML. To understand the UML, you need to form a conceptual model of the language, and this requires learning three major elements:

- 1. The UML's basic building blocks
- 2. The rules that dictate how those building blocks may be put together
- 3. Some common mechanisms that apply throughout the UML.

Building Blocks of the UML

The vocabulary of the UML encompasses three kinds of building blocks:

- 1. Things
- 2. Relationships
- 3. Diagrams

Things in the UML

Things are abstractions that are first class citizens in a model. Relationships tie these things together. Diagrams group interesting collections of things. There are four kinds of Things in the UML

Things:

- 1. Structure things
- 2. Behavioral things
- 3. Grouping things
- 4. Annotational things

Structured Things are the nouns of UML models. These are the mostly static parts of a model, representing elements that are either conceptual or physical. Collectively, structured things are called classifiers.

Class is a description of a set of objects that share the same attributes, operations,

relationships, and semantics. A class implements one or more interfaces.

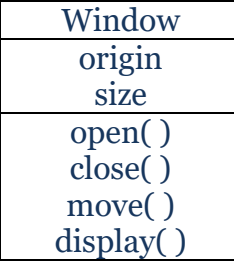

Interface is a collection of operations that specify a service of a class or component. An interface, therefore, describes the externally visible behavior of that element.

The declaration of an interface looks like a class with the keyword <<interface>> above the name; attributes are not relevant, except sometimes to show constants.

An interface rarely stands alone. However, an interface provided by a class to the outside world is shown as a small circle attached to the class box by a line. An interface required by a class from some other class is shown as a small semicircle attached to the class box by a line.

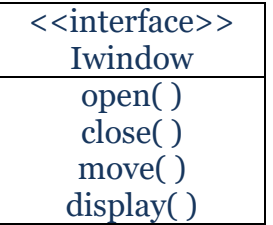

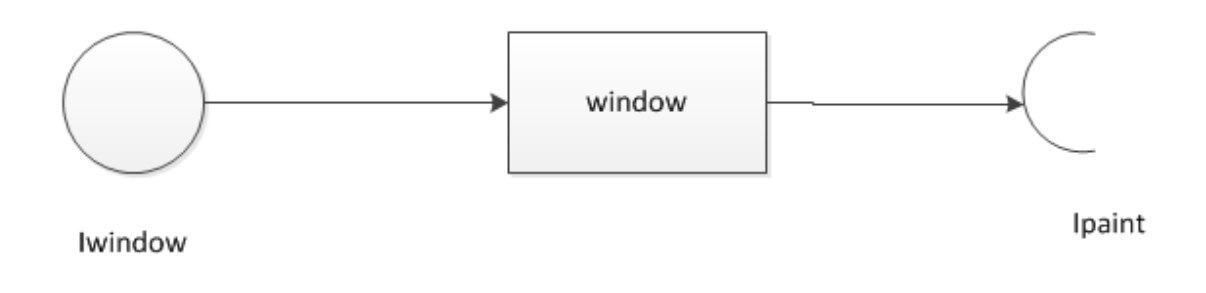